## **KDV-easyTicket**

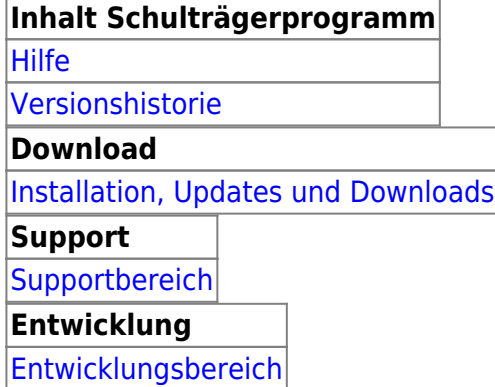

Bei Fragen wenden Sie sich bitte an Herrn Geisler (Tel.: 05231/3045-472) oder, wenn nicht erreichbar, eine kurze E-Mail mit dem Grund Ihres Begehrens an erp@kdv-dt.de.

From: <https://www.kdv-dt.de/wiki/> - **KDV Wiki**

Permanent link: **<https://www.kdv-dt.de/wiki/doku.php?id=erp:schultraegerprogramm:start&rev=1453293681>**

Last update: **2016/01/20 13:41**

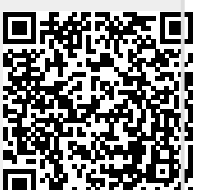